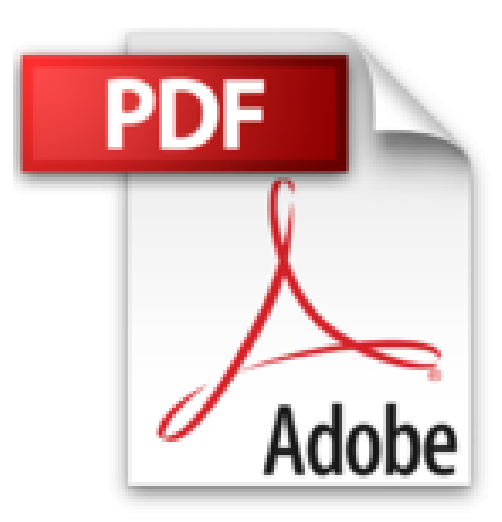

## **Einführung in die Investitionsrechnung: Eine Fallstudiengeschichte**

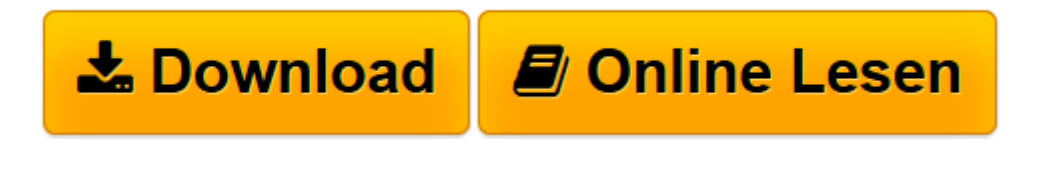

[Click here](http://bookspode.club/de/read.php?id=3800632764&src=fbs) if your download doesn"t start automatically

## **Einführung in die Investitionsrechnung: Eine Fallstudiengeschichte**

Heinz Lothar Grob

**Einführung in die Investitionsrechnung: Eine Fallstudiengeschichte** Heinz Lothar Grob

**[Download](http://bookspode.club/de/read.php?id=3800632764&src=fbs)** [Einführung in die Investitionsrechnung: Eine Fall ...pdf](http://bookspode.club/de/read.php?id=3800632764&src=fbs)

**[Online lesen](http://bookspode.club/de/read.php?id=3800632764&src=fbs)** [Einführung in die Investitionsrechnung: Eine Fa ...pdf](http://bookspode.club/de/read.php?id=3800632764&src=fbs)

## **Downloaden und kostenlos lesen Einführung in die Investitionsrechnung: Eine Fallstudiengeschichte Heinz Lothar Grob**

579 Seiten

Kurzbeschreibung

Im Mittelpunkt der als Fallstudiengeschichte konzipierten Einführung in die Investitionsrechnung steht der Vollständige Finanzplan ("VOFI"). Mit Hilfe dieser tabellenorientierten Methode gelingt es, die impliziten Prämissen klassischer Methoden der Investitionsrechnung aufzudecken. Primär wird das Ziel verfolgt, VOFI zu einem Instrument des Investitionscontrollings zu gestalten.

Zur Ergänzung des Buches ist ein Portal eingerichtet worden, das unter http://www.wi1.uni-muenster.de/aw/vofi/index.html aufrufbar ist. Dort stehen weitere Informationen sowie Excel-Spreadsheets und eine Freestyle Learning-Unit zum Download zur Verfügung.

Prof. em. Dr. Heinz Lothar Grob gilt als der Begründer des Vollständigen Finanzplans. Er lehrt Betriebswirtschaftslehre an der Westfälischen Wilhelms-Universität Münster. Download and Read Online Einführung in die Investitionsrechnung: Eine Fallstudiengeschichte Heinz Lothar Grob #M3FEQCX90LN

Lesen Sie Einführung in die Investitionsrechnung: Eine Fallstudiengeschichte von Heinz Lothar Grob für online ebookEinführung in die Investitionsrechnung: Eine Fallstudiengeschichte von Heinz Lothar Grob Kostenlose PDF d0wnl0ad, Hörbücher, Bücher zu lesen, gute Bücher zu lesen, billige Bücher, gute Bücher, Online-Bücher, Bücher online, Buchbesprechungen epub, Bücher lesen online, Bücher online zu lesen, Online-Bibliothek, greatbooks zu lesen, PDF Beste Bücher zu lesen, Top-Bücher zu lesen Einführung in die Investitionsrechnung: Eine Fallstudiengeschichte von Heinz Lothar Grob Bücher online zu lesen.Online Einführung in die Investitionsrechnung: Eine Fallstudiengeschichte von Heinz Lothar Grob ebook PDF herunterladenEinführung in die Investitionsrechnung: Eine Fallstudiengeschichte von Heinz Lothar Grob DocEinführung in die Investitionsrechnung: Eine Fallstudiengeschichte von Heinz Lothar Grob MobipocketEinführung in die Investitionsrechnung: Eine Fallstudiengeschichte von Heinz Lothar Grob EPub